# **sofos Documentation**

*Release 0.8.5*

**Ted Lazaros**

**Feb 05, 2019**

## Contents:

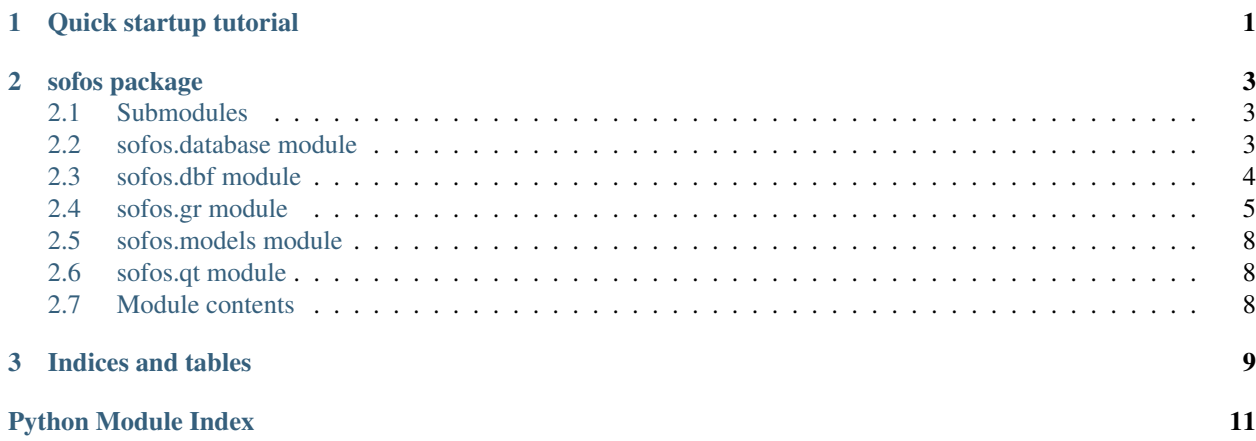

## CHAPTER 1

Quick startup tutorial

#### <span id="page-4-0"></span>from your terminal run:

```
$ python3 -m venv ~/sofos-venv
$ source ~/sofos-venv/bin/activate
(sofos-venv) $ sofos-project sofos-test
(sofos-venv) $ cd sofos-test
(sofos-venv) $ python3 main.py
```
You just created your first sofos skeleton project. Have fun !!!

# CHAPTER 2

### sofos package

### <span id="page-6-3"></span><span id="page-6-1"></span><span id="page-6-0"></span>**2.1 Submodules**

### <span id="page-6-2"></span>**2.2 sofos.database module**

#### Module Database

```
class sofos.database.Database(models, dbf=None)
    object
```
Database Class

**backup\_database**() Backup database with timestamp

#### **calc\_md5**()

Calculates the md5 of the models schema

Parameters **models** – normally models.py from your project folder

Returns md5 value

**create\_database**(*dbf*, *init\_db\_file=None*) Create tables from model definitions

#### Parameters

- **dbf** Database filename
- **models** The models module to use (Normally models.py in your application's root)
- **init\_db\_file** The init\_db\_file.sql file to use if present

```
create_z_table()
```
Create a metadata keys/values table and insert at least the md5 of the models schema.

Parameters **models** – normally models.py from your project folder

<span id="page-7-1"></span>**integrity**(*parent\_table*, *id\_value*)

#### **integrity\_dict**()

Integrity dictionary

Returns Dictionary {parent1: {child1: fld1, child2: fld2, ... }, ... }

#### **is\_connected**

#### **is\_database\_compatible**(*dbf*)

This function checks the databases creation md5 against current models md5 in order to evaluate equality of the two schemas

Parameters

- **dbf** Database file
- **models** normally models.py from your project folder

Returns True if database schema is the same with model schema

**restore\_database**()

Not implemented yet

#### **set\_database**(*dbf*)

Set database if compatible

Parameters **dbf** – Database file name

Returns True or False.

#### **sql\_database\_create**()

Create sql for table creation according to your model settings

Parameters **models** – normally models.py from your project folder

Returns create sql

**table\_labels**(*as\_dict=False*) Returns table labels

**table\_names**() Returns table names

**table\_object**(*table\_name*) Returns table object by table name

Parameters **table\_name** – table name

**table\_objects**()

models: models.py from our project folder

Returns Dictionary

return dictionary format:

{table\_name1: table\_object1, ...}

### <span id="page-7-0"></span>**2.3 sofos.dbf module**

sofos.dbf.**backup**(*dbf*, *backupfile*, *overwrite=False*, *inserts\_only=True*) Backup database

**Parameters** 

- <span id="page-8-1"></span>• **dbf** – Database file to backup
- **backupfile** backup destination filename
- **overwite** If is allowed to overwrite
- **inserts\_only** If True backup data only, if False backup everything

Returns True if backup was successful

sofos.dbf.**delete**(*dbf*, *sql*)

Delete from db

#### **Parameters**

- **dbf** Database file
- **sql** sql

Returns True if success, False else

sofos.dbf.**read**(*dbf*, *sql*, *returns*) **SELECT** 

#### **Parameters**

- **dbf** Database file
- **sql** sql
- **returns** Return Type

Returns one, list of dicts, cols/rows, rows

sofos.dbf.**ref\_exists**(*dbf*, *table*, *field*, *idv*)

```
sofos.dbf.save(dbf, sql)
```
Safely save (create or update) data to database

**Parameters** 

- **dbf** Database file name (full path)
- **sql** select sql

Returns True is operation successful, else False

sofos.dbf.**script**(*dbf*, *sql*, *create=False*) Run sql script against database dbf

#### Parameters

- **dbf** Database file name(full path)
- **sql** Sql to execute (Normally inside Transaction)
- **create** If True creates new database file

### <span id="page-8-0"></span>**2.4 sofos.gr module**

Greek language functions

```
sofos.gr.cap_first_letter(txt)
```
Capitalize first letter.

Example:

```
>>> import gr
>>> gr.cap_first_letter('abcd')
'Abcd'
```
sofos.gr.**date2gr**(*date*, *no\_trailing\_zeros=False*)

Create Greek Date

#### **Parameters**

- **date** iso date 'yyyy-mm-dd'
- **date** iso\_date
- **no\_trailing\_zeros** Month, Day without trailing zeros

Returns 'dd/mm/yyyy'

Example:

```
>>> import dategr
>>> dategr.date2gr('2017-01-05)
'05/01/2017'
>>> dategr.dat2gr('2017-01-15, no_trailing_zeros=True)
'5/1/2017'
```
#### sofos.gr.**dec**(*poso=0*, *decimals=2*)

Returns a decimal. If poso is not a number or None returns dec(0)

#### Parameters

- **poso** the number to transofrm to decimal
- **decimals** Number of decimals

Returns A decimal number with specific number of decimal digits

sofos.gr.**dec2gr**(*poso*, *decimals=2*, *zero\_as\_space=False*) Returns string formatted as Greek decimal (1234.56 becomes 1.234,56)

#### Parameters

- **poso** number to format
- **decimals** Number of decimal digits
- **zero\_as\_space** if True then zero values become one space

Returns Greek formatted number

Example:

```
>>> import gr
>>> gr.dec2gr('-2456')
'2.456,00'
>>> gr.dec2gr(0, zero_as_space=True)
' '
```
sofos.gr.**gr2dec**(*poso*, *decimals=2*) Returns decimal (12.345,67 becomes 12345.67)

#### Parameters

- **poso** text Greek formatted number
- **decimals** decimal digits

#### Returns Decimal number

<span id="page-10-0"></span>sofos.gr.**gr2en**(*txt*, *space=' '*) Greek to Greeglish

#### **Parameters**

- **txt** Text to translate to Greeglish
- **space** If space == '' then capitalize txt

sofos.gr.**grup**(*txtval*)

Trasforms a string to uppercase special for Greek comparison

sofos.gr.**isNum**(*val*) Check if val is number or not

Parameters **val** – value to check

Returns True if val is number else False

```
sofos.gr.is_integer(val)
```
True if integer False otherwise

#### sofos.gr.**is\_iso\_date**(*strdate*)

Check if strdate is isodate (yyyy-mm-dd)

#### Parameters strdate – normally an iso formatted (yyyy-mm-dd) string

Returns True if iso date False else

```
sofos.gr.is_positive_integer(val)
     True if positive integer False otherwise
```
sofos.gr.**is\_weekdays**(*value*) Return True if value is weekdays False else

```
sofos.gr.rename_file(fname, no_space=True)
     Rename a file
```
**Parameters** 

- **fname** file to rename
- **no\_space** remove spaces from filename

Returns A filename in greekglish

sofos.gr.**triades**(*txt*, *separator='.'*)

Help function to split digits to thousants (123456 becomes 123.456)

**Parameters** 

- **txt** text to split
- **separator** The separator to use

Returns txt separated by separator in group of three

Example:

```
>>> import gr
>>> gr.triades('abcdefg')
'a.bcd.efg'
>>> gr.triades('abcdefg', separator='|')
'a|bcd|efg'
```
- <span id="page-11-3"></span><span id="page-11-0"></span>**2.5 sofos.models module**
- <span id="page-11-1"></span>**2.6 sofos.qt module**
- <span id="page-11-2"></span>**2.7 Module contents**

# CHAPTER 3

Indices and tables

- <span id="page-12-0"></span>• genindex
- modindex
- search

Python Module Index

### <span id="page-14-0"></span>s

sofos, [8](#page-11-2) sofos.database, [3](#page-6-2) sofos.dbf, [4](#page-7-0) sofos.gr, [5](#page-8-0) sofos.models, [8](#page-11-0) sofos.qt, [8](#page-11-1)

### Index

### B

backup() (in module sofos.dbf), [4](#page-7-1) backup\_database() (sofos.database.Database method), [3](#page-6-3)

### $\mathcal{C}$

calc\_md5() (sofos.database.Database method), [3](#page-6-3) cap first letter() (in module sofos.gr),  $5$ create\_database() (sofos.database.Database method), [3](#page-6-3) create\_z\_table() (sofos.database.Database method), [3](#page-6-3)

### D

Database (class in sofos.database), [3](#page-6-3) date2gr() (in module sofos.gr), [6](#page-9-0) dec() (in module sofos.gr), [6](#page-9-0) dec2gr() (in module sofos.gr), [6](#page-9-0) delete() (in module sofos.dbf), [5](#page-8-1)

## G

gr2dec() (in module sofos.gr), [6](#page-9-0) gr2en() (in module sofos.gr), [7](#page-10-0) grup() (in module sofos.gr), [7](#page-10-0)

### I

integrity() (sofos.database.Database method), [4](#page-7-1) integrity\_dict() (sofos.database.Database method), [4](#page-7-1) is connected (sofos.database.Database attribute), [4](#page-7-1) is\_database\_compatible() (sofos.database.Database method), [4](#page-7-1) is\_integer() (in module sofos.gr), [7](#page-10-0) is\_iso\_date() (in module sofos.gr), [7](#page-10-0) is\_positive\_integer() (in module sofos.gr), [7](#page-10-0) is\_weekdays() (in module sofos.gr), [7](#page-10-0) isNum() (in module sofos.gr), [7](#page-10-0)

### R

read() (in module sofos.dbf), [5](#page-8-1) ref\_exists() (in module sofos.dbf), [5](#page-8-1) rename\_file() (in module sofos.gr), [7](#page-10-0) restore\_database() (sofos.database.Database method), [4](#page-7-1)

## S

save() (in module sofos.dbf), [5](#page-8-1) script() (in module sofos.dbf), [5](#page-8-1) set\_database() (sofos.database.Database method), [4](#page-7-1) sofos (module), [8](#page-11-3) sofos.database (module), [3](#page-6-3) sofos.dbf (module), [4](#page-7-1) sofos.gr (module), [5](#page-8-1) sofos.models (module), [8](#page-11-3) sofos.qt (module), [8](#page-11-3) sql\_database\_create() (sofos.database.Database method), [4](#page-7-1)

### T

table\_labels() (sofos.database.Database method), [4](#page-7-1) table\_names() (sofos.database.Database method), [4](#page-7-1) table\_object() (sofos.database.Database method), [4](#page-7-1) table\_objects() (sofos.database.Database method), [4](#page-7-1) triades() (in module sofos.gr), [7](#page-10-0)